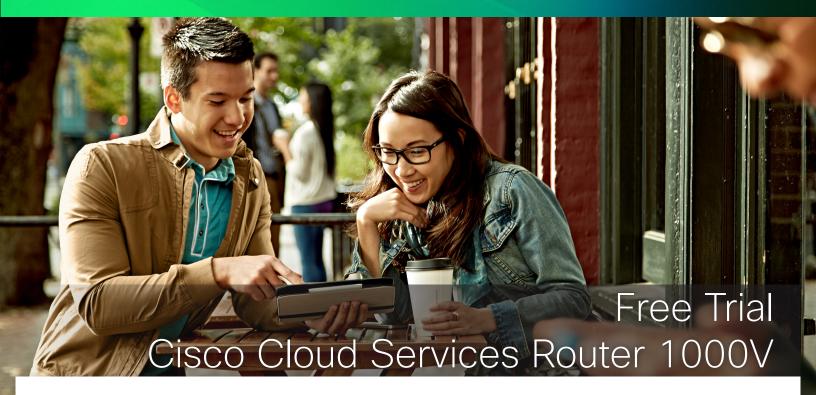

# Cloud Services Router 1000V

The Cisco® Cloud Services Router (CSR) 1000V can be downloaded and used free for 60 days. During the limited trial period you will have full access to all the CSR 1000V features at a throughput of 50 Mbps. After the trial period ends, if you wish to keep using the product, you will need to purchase a license for your CSR 1000V from your Cisco account manager or through a Cisco reseller. Find your nearest Cisco Reseller here.

# Supported Platforms

VMware ESXi (5.0, 5.1) Citrix XenServer (6.0.2, 6.1) RedHat KVM (RHEL 6.3, RHEV 3.1) Amazon Web Services (AWS)

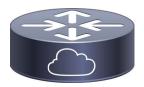

### Server Support

Cisco UCS® servers or servers from leading vendors that support VMware ESXi, Citrix XenServer, or Red Hat KVM. Minimum server specifications are:

- Intel Nehalem or AMD Barcelona CPU with clock frequency of 2.0 GHz
- Gigabit Ethernet interfaces
- CPU: 1 to 4 virtual CPUs (depending on the throughput and feature set)
- Memory: 2.5 to 4 GB (depending on the throughput and feature set)
- Disk Space: 8 GB
- Ethernet network interfaces: Three or more virtual network interface cards (vNICs), up to the maximum allowed by the hypervisor

# Managing Your CSR 1000V

After you have downloaded and installed your CSR you will need to access the Cisco IOS® command-line interface (CLI) using SSH or Telnet to execute the following CLI commands and begin the trial:

- 1. "license boot level premium"
- 2 "wr mem"
- 3. Reload

When the CSR 1000V is operational, you can provision its networking and security features using the Cisco IOS® command-line interface (CLI). The CSR 1000V is also manageable by the Cisco Prime™ Infrastructure, the Cisco network management tool that manages Cisco IOS devices such as Cisco integrated services routers (ISRs) and aggregation services routers (ASRs). For monitoring and troubleshooting, the CSR 1000V supports Simple Network Management Protocol (SNMP), Syslog, and IP SLAs.

### **Download Links**

VMWare ESXi, Citrix XenServer, or RedHat KVM Amazon Web Services (AWS)

#### **Useful Links**

CSR1000V Product Page
CSR1000V Data Sheet
CSR1000V Frequently Asked Questions